# **Ypy** *Release 0.5.5*

# **Kevin Jahns, Bartosz Sypytkowski, John Waidhofer**

**Mar 15, 2023**

## **CONTENTS:**

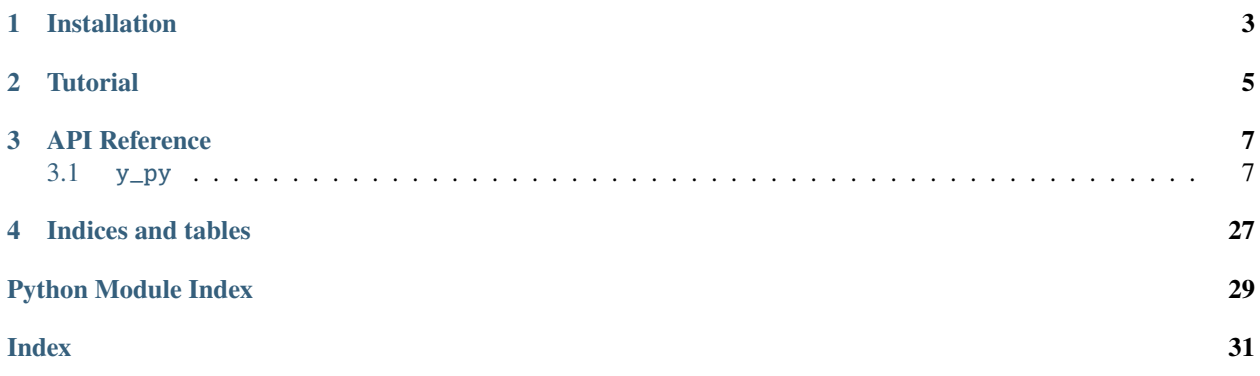

Ypy is a high-performance CRDT that allows Python developers to easily synchronize state between processes. It is built on top of Y-CRDT: a powerful distributed data type library written in Rust. With Ypy, developers can make robust, eventually consistent applications that share state between users. All changes are automatically resolved across application instances, so your code can focus on representing state instead of synchronizing it. This shared state can go beyond Python programs, interfacing to web applications backed by Y-Wasm. This allows for seamless communication between frontend user interfaces and Python application logic.

## **ONE**

## **INSTALLATION**

<span id="page-6-0"></span>You can install Ypy from PyPI:

pip install y-py

Or from conda:

conda install -c conda-forge y-py

## **TUTORIAL**

<span id="page-8-0"></span>Each user working with Ypy data can read and update information through a shared document instance. Anything added to the document will be tracked and synchronized across all document instances. These documents can hold common data types, including numbers, booleans, strings, lists, dictionaries, and XML trees. Modifying the document state is done inside a transaction for robustness and thread safety. With these building blocks, you can safely share data between users. Here is a basic hello world example:

```
import y_py as Y
d1 = Y.PDoc()# Create a new YText object in the YDoc
text = d1.get\_text('test')# Start a transaction in order to update the text
with d1.begin_transaction() as txn:
    # Add text contents
    text.extend(txn, "hello world!")
# Create another document
d2 = Y.PDoc()# Share state with the original document
state_vector = Y.encode_state_vector(d2)
diff = Y.encode_state_as_update(d1, state_vector)
Y.apply_update(d2, diff)
value = str(d2.get_text('test'))
assert value == "hello world!"
```
## **THREE**

## **API REFERENCE**

<span id="page-10-3"></span><span id="page-10-0"></span>This page contains auto-generated API reference documentation $<sup>1</sup>$  $<sup>1</sup>$  $<sup>1</sup>$ .</sup>

## <span id="page-10-1"></span>**3.1** y\_py

## **3.1.1 Module Contents**

<span id="page-10-2"></span> $\frac{1}{1}$  Created with [sphinx-autoapi](https://github.com/readthedocs/sphinx-autoapi)

## **Classes**

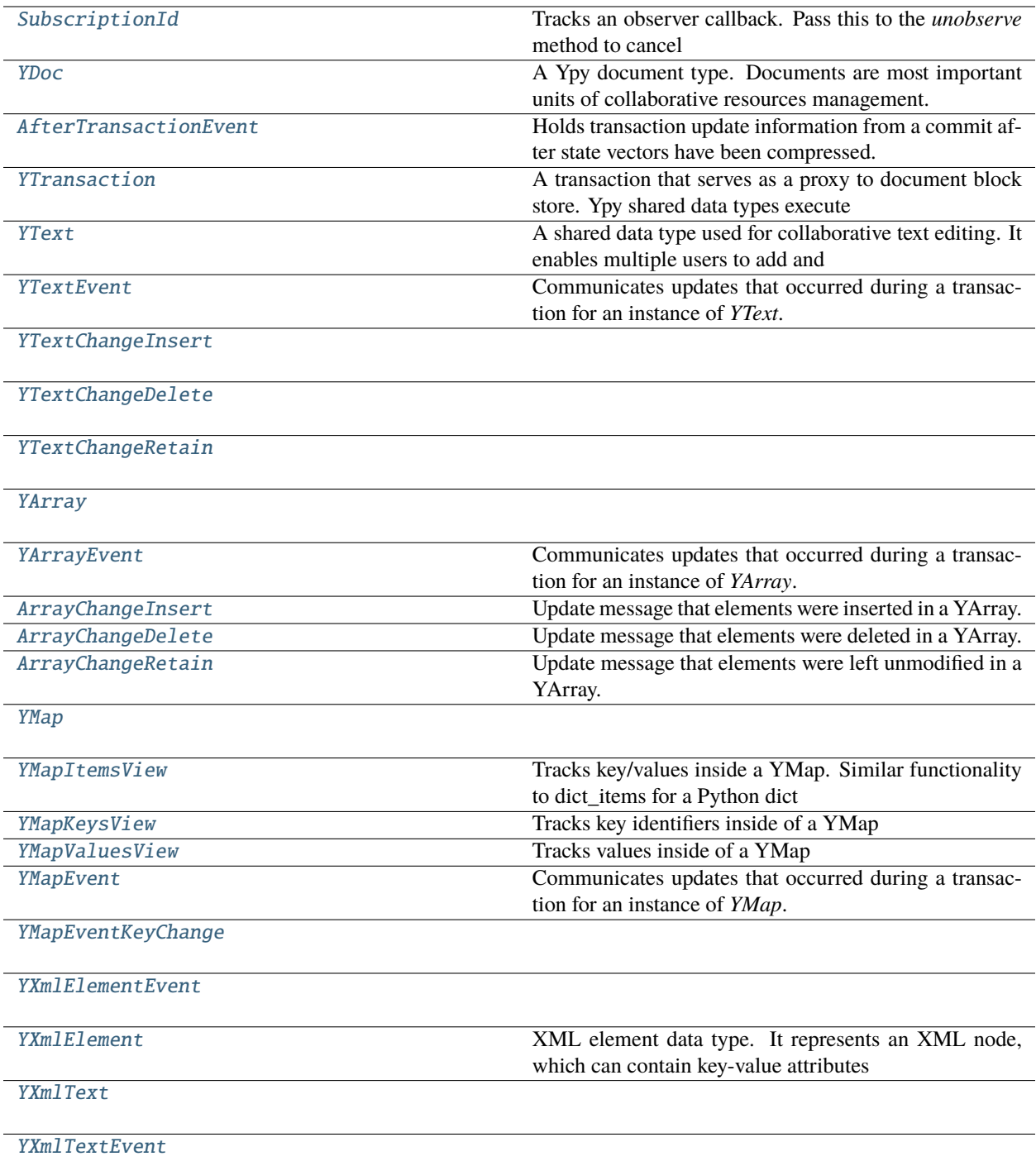

## <span id="page-12-3"></span>**Functions**

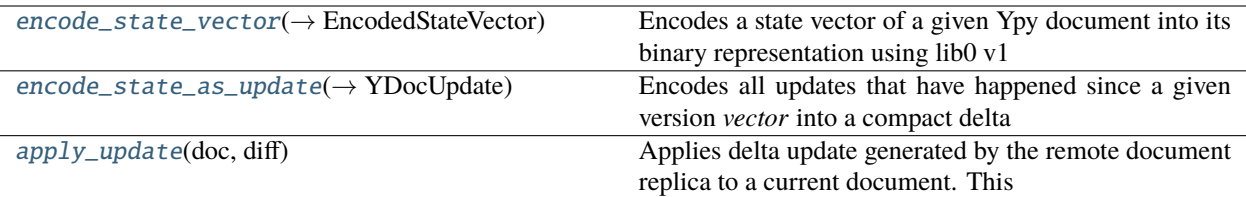

## **Attributes**

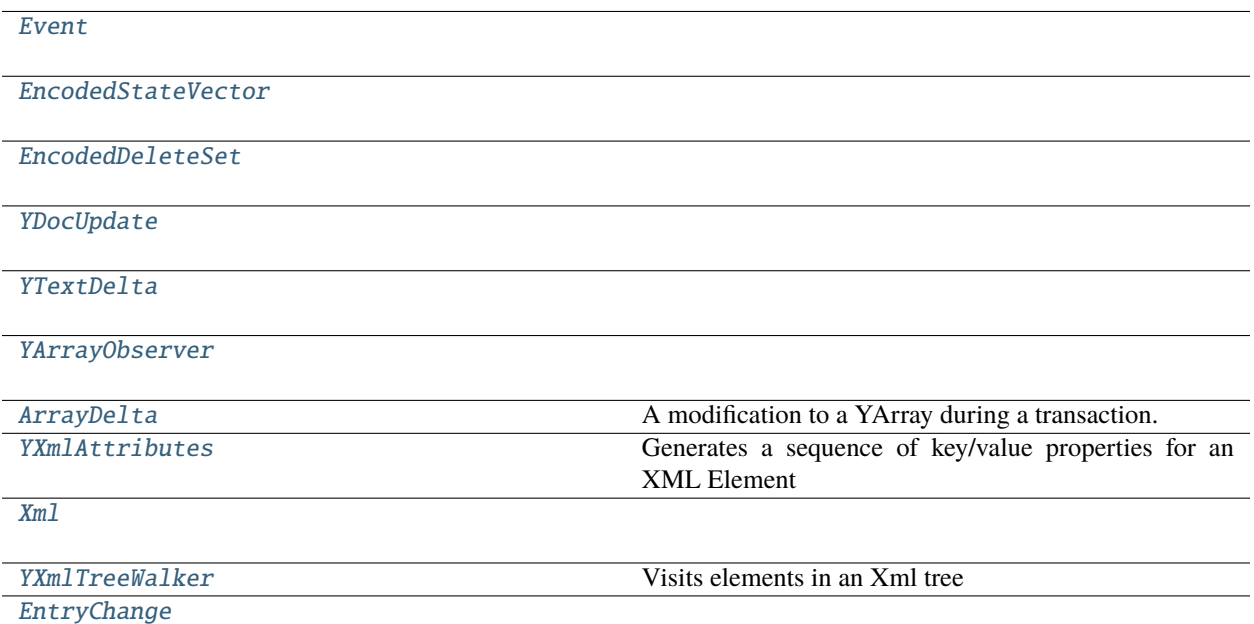

## <span id="page-12-0"></span>class y\_py.SubscriptionId

Tracks an observer callback. Pass this to the *unobserve* method to cancel its associated callback.

### <span id="page-12-2"></span>y\_py.Event

```
class y_py.YDoc(client_id: Optional[int] = None, offset_kind: str = 'utf8', skip_gc: bool = False)
```
A Ypy document type. Documents are most important units of collaborative resources management. All shared collections live within a scope of their corresponding documents. All updates are generated on per document basis (rather than individual shared type). All operations on shared collections happen via YTransaction, which lifetime is also bound to a document.

Document manages so called root types, which are top-level shared types definitions (as opposed to recursively nested types).

Example:

from y\_py import YDoc

 $doc = YDoc()$ 

(continues on next page)

(continued from previous page)

```
with doc.begin_transaction() as txn:
    text = txn.get_text('name')
    text.extend(txn, 'hello world')
    output = text.to_string(txn)print(output)
```
## client\_id: int

begin\_transaction() → *[YTransaction](#page-15-0)*

#### **Returns**

A new transaction for this document. Ypy shared data types execute their operations in a context of a given transaction. Each document can have only one active transaction at the time - subsequent attempts will cause exception to be thrown.

Transactions started with *doc.begin\_transaction* can be released by deleting the transaction object method.

Example:

```
from y_py import YDoc
doc = YDoc()text = doc.get_text('name')
with doc.begin_transaction() as txn:
   text.insert(txn, 0, 'hello world')
```
transact(*callback: Callable[[*[YTransaction](#page-15-0)*]]*)

```
YMap
```
#### **Returns**

A *YMap* shared data type, that's accessible for subsequent accesses using given *name*.

If there was no instance with this name before, it will be created and then returned.

If there was an instance with this name, but it was of different type, it will be projected onto *YMap* instance.

#### get\_xml\_element(*name: str*) → *[YXmlElement](#page-26-2)*

#### **Returns**

A *YXmlElement* shared data type, that's accessible for subsequent accesses using given *name*.

If there was no instance with this name before, it will be created and then returned.

If there was an instance with this name, but it was of different type, it will be projected onto *YXmlElement* instance.

get\_xml\_text(*name: str*) → *[YXmlText](#page-28-0)*

#### **Returns**

A *YXmlText* shared data type, that's accessible for subsequent accesses using given *name*.

If there was no instance with this name before, it will be created and then returned.

If there was an instance with this name, but it was of different type, it will be projected onto *YXmlText* instance.

#### get\_array(*name: str*) → *[YArray](#page-20-1)*

#### **Returns**

A *YArray* shared data type, that's accessible for subsequent accesses using given *name*.

<span id="page-14-5"></span>If there was no instance with this name before, it will be created and then returned.

If there was an instance with this name, but it was of different type, it will be projected onto *YArray* instance.

get\_text(*name: str*) → *[YText](#page-18-0)*

#### **Parameters**

name – The identifier for retreiving the text

#### **Returns**

A *YText* shared data type, that's accessible for subsequent accesses using given *name*.

If there was no instance with this name before, it will be created and then returned. If there was an instance with this name, but it was of different type, it will be projected onto *YText* instance.

#### observe\_after\_transaction(*callback: Callable[[*[AfterTransactionEvent](#page-14-0)*]]*) → *[SubscriptionId](#page-12-0)*

Subscribe callback function to updates on the YDoc. The callback will receive encoded state updates and deletions when a document transaction is committed.

## **Parameters**

callback – A function that receives YDoc state information affected by the transaction.

#### **Returns**

A subscription identifier that can be used to cancel the callback.

## <span id="page-14-2"></span>y\_py.EncodedStateVector

#### <span id="page-14-3"></span>y\_py.EncodedDeleteSet

### <span id="page-14-4"></span>y\_py.YDocUpdate

### <span id="page-14-0"></span>class y\_py.AfterTransactionEvent

Holds transaction update information from a commit after state vectors have been compressed.

## before\_state: EncodedStateVector

Encoded state of YDoc before the transaction.

## after state: EncodedStateVector

Encoded state of the YDoc after the transaction.

### delete\_set: EncodedDeleteSet

Elements deleted by the associated transaction.

 $get\_update() \rightarrow YDocUpdate$ 

### **Returns**

Encoded payload of all updates produced by the transaction.

### <span id="page-14-1"></span>y\_py.encode\_state\_vector(*doc:* [YDoc](#page-12-1)) → EncodedStateVector

Encodes a state vector of a given Ypy document into its binary representation using lib0 v1 encoding. State vector is a compact representation of updates performed on a given document and can be used by *encode\_state\_as\_update* on remote peer to generate a delta update payload to synchronize changes between peers.

## Example:

from y\_py import YDoc, encode\_state\_vector, encode\_state\_as\_update, apply\_update\_ ˓<sup>→</sup>from y\_py

```
# document on machine A
local doc = YDoc()
```
(continues on next page)

(continued from previous page)

```
local_sv = encode_state_vector(local_doc)
# document on machine B
remote\_doc = YDoc()remote_delta = encode_state_as_update(remote_doc, local_sv)
apply_update(local_doc, remote_delta)
```
<span id="page-15-1"></span>y\_py.encode\_state\_as\_update(*doc:* [YDoc,](#page-12-1) *vector: Optional[Union[EncodedStateVector, List[int]]] = None*)  $\rightarrow$  YDocUpdate

Encodes all updates that have happened since a given version *vector* into a compact delta representation using lib0 v1 encoding. If *vector* parameter has not been provided, generated delta payload will contain all changes of a current Ypy document, working effectively as its state snapshot.

Example:

```
from y_py import YDoc, encode_state_vector, encode_state_as_update, apply_update
# document on machine A
local_doc = YDoc()
local_sv = encode_state_vector(local_doc)
# document on machine B
remote\_doc = YDoc()remote_delta = encode_state_as_update(remote_doc, local_sv)
apply_update(local_doc, remote_delta)
```
### <span id="page-15-2"></span>y\_py.apply\_update(*doc:* [YDoc,](#page-12-1) *diff: Union[YDocUpdate, List[int]]*)

Applies delta update generated by the remote document replica to a current document. This method assumes that a payload maintains lib0 v1 encoding format.

Example:

```
from y_py import YDoc, encode_state_vector, encode_state_as_update, apply_update
# document on machine A
local\_doc = YDoc()local_sv = encode_state_vector(local_doc)
# document on machine B
remote\_doc = YDoc()remote_delta = encode_state_as_update(remote_doc, local_sv)
apply_update(local_doc, remote_delta)
```
### <span id="page-15-0"></span>class y\_py.YTransaction

A transaction that serves as a proxy to document block store. Ypy shared data types execute their operations in a context of a given transaction. Each document can have only one active transaction at the time - subsequent attempts will cause exception to be thrown.

Transactions started with *doc.begin\_transaction* can be released by deleting the transaction object method.

Example:

```
from y_py import YDoc
doc = YDoc()text = doc.get_text('name')
with doc.begin_transaction() as txn:
    text.insert(txn, 0, 'hello world')
```
## before\_state: Dict[int, int]

get\_text(*name: str*) → *[YText](#page-18-0)*

#### **Returns**

A *YText* shared data type, that's accessible for subsequent accesses using given *name*.

If there was no instance with this name before, it will be created and then returned.

If there was an instance with this name, but it was of different type, it will be projected onto *YText* instance.

get\_array(*name: str*) → *[YArray](#page-20-1)*

### **Returns**

A *YArray* shared data type, that's accessible for subsequent accesses using given *name*.

If there was no instance with this name before, it will be created and then returned.

If there was an instance with this name, but it was of different type, it will be projected onto *YArray* instance.

 $get_map(name: str) \rightarrow YMap$  $get_map(name: str) \rightarrow YMap$ 

#### **Returns**

A *YMap* shared data type, that's accessible for subsequent accesses using given *name*.

If there was no instance with this name before, it will be created and then returned.

If there was an instance with this name, but it was of different type, it will be projected onto *YMap* instance.

#### commit()

Triggers a post-update series of operations without **`**free`ing the transaction. This includes compaction and optimization of internal representation of updates, triggering events etc. Ypy transactions are autocommitted when they are **`**free`d.

## state\_vector\_v1() → EncodedStateVector

Encodes a state vector of a given transaction document into its binary representation using lib0 v1 encoding. State vector is a compact representation of updates performed on a given document and can be used by *encode\_state\_as\_update* on remote peer to generate a delta update payload to synchronize changes between peers.

Example:

```
from y_py import YDoc
# document on machine A
local\_doc = YDoc()local_txn = local_doc.begin_transaction()
# document on machine B
remote\_doc = YDoc()remote_txn = local_doc.begin_transaction()
try:
```
(continues on next page)

(continued from previous page)

```
local_sv = local_txn.state_vector_v1()
   remote_delta = remote_txn.diff_v1(local_sv)
   local_txn.apply_v1(remote_delta)
finally:
   del local_txn
   del remote_txn
```
diff\_v1(*vector: Optional[EncodedStateVector] = None*) → YDocUpdate

Encodes all updates that have happened since a given version *vector* into a compact delta representation using lib0 v1 encoding. If *vector* parameter has not been provided, generated delta payload will contain all changes of a current Ypy document, working effectively as its state snapshot.

Example:

```
from y_py import YDoc
# document on machine A
local\_doc = YDoc()local_txn = local_doc.begin_transaction()
# document on machine B
remote doc = YDoc()remote_txn = local_doc.begin_transaction()
try:
    local_sv = local_txn.state_vector_v1()
    remote_delta = remote_txn.diff_v1(local_sv)
    local_txn.apply_v1(remote_delta)
finally:
    del local_txn
    del remote_txn
```
### apply\_v1(*diff: YDocUpdate*)

Applies delta update generated by the remote document replica to a current transaction's document. This method assumes that a payload maintains lib0 v1 encoding format.

Example:

```
from y_py import YDoc
# document on machine A
local\_doc = YDoc()local_txn = local_doc.begin_transaction()
# document on machine B
remote\_doc = YDoc()remote_txn = local_doc.begin_transaction()
try:
   local_sv = local_txn.state_vector_v1()remote_delta = remote_txn.diff_v1(local_sv)
   local_txn.apply_v1(remote_delta)
finally:
```
(continues on next page)

(continued from previous page)

<span id="page-18-1"></span>del local\_txn del remote\_txn

\_\_enter\_\_() → *[YTransaction](#page-15-0)*

 $\rule{1em}{0.15mm} -exit(0) \rightarrow bool$ 

## <span id="page-18-0"></span>class y\_py.YText(*init: str = ''*)

A shared data type used for collaborative text editing. It enables multiple users to add and remove chunks of text in efficient manner. This type is internally represented as able double-linked list of text chunks - an optimization occurs during *YTransaction.commit*, which allows to squash multiple consecutively inserted characters together as a single chunk of text even between transaction boundaries in order to preserve more efficient memory model.

*YText* structure internally uses UTF-8 encoding and its length is described in a number of bytes rather than individual characters (a single UTF-8 code point can consist of many bytes).

Like all Yrs shared data types, *YText* is resistant to the problem of interleaving (situation when characters inserted one after another may interleave with other peers concurrent inserts after merging all updates together). In case of Yrs conflict resolution is solved by using unique document id to determine correct and consistent ordering.

### prelim: bool

True if this element has not been integrated into a YDoc.

 $-str_-() \rightarrow str$ 

**Returns**

The underlying shared string stored in this data type.

 $\text{__repr__()} \rightarrow str$ 

**Returns**

The string representation wrapped in 'YText()'

 $_l$ \_\_len\_()  $\rightarrow$  int

## **Returns**

The length of an underlying string stored in this *YText* instance, understood as a number of UTF-8 encoded bytes.

 $to$ json $() \rightarrow str$ 

### **Returns**

The underlying shared string stored in this data type.

**insert**(*txn:* [YTransaction,](#page-15-0) *index: int, chunk: str, attributes: Dict[str, Any] = {})* 

Inserts a string of text into the *YText* instance starting at a given *index*. Attributes are optional style modifiers (*{"bold": True}*) that can be attached to the inserted string. Attributes are only supported for a *YText* instance which already has been integrated into document store.

insert\_embed(*txn:* [YTransaction,](#page-15-0) *index: int*, *embed: Any*, *attributes: Dict[str, Any] = {}*)

Inserts embedded content into the YText at the provided index. Attributes are user-defined metadata associated with the embedded content. Attributes are only supported for a *YText* instance which already has been integrated into document store.

format(*txn:* [YTransaction,](#page-15-0) *index: int*, *length: int*, *attributes: Dict[str, Any]*)

Wraps an existing piece of text within a range described by *index*-*length* parameters with formatting blocks containing provided *attributes* metadata. This method only works for *YText* instances that already have been integrated into document store

<span id="page-19-4"></span>extend(*txn:* [YTransaction,](#page-15-0) *chunk: str*)

Appends a given *chunk* of text at the end of current *YText* instance.

delete(*txn:* [YTransaction,](#page-15-0) *index: int*)

Deletes the character at the specified *index*.

## delete\_range(*txn:* [YTransaction,](#page-15-0) *index: int*, *length: int*)

Deletes a specified range of of characters, starting at a given *index*. Both *index* and *length* are counted in terms of a number of UTF-8 character bytes.

## observe(*f: Callable[[*[YTextEvent](#page-19-0)*]]*) → *[SubscriptionId](#page-12-0)*

Assigns a callback function to listen to YText updates.

## **Parameters**

f – Callback function that runs when the text object receives an update.

## **Returns**

A reference to the callback subscription.

## observe\_deep(*f: Callable[[List[Event]]]*) → *[SubscriptionId](#page-12-0)*

Assigns a callback function to listen to the updates of the YText instance and those of its nested attributes. Currently, this listens to the same events as YText.observe, but in the future this will also listen to the events of embedded values.

## **Parameters**

f – Callback function that runs when the text object or its nested attributes receive an update.

## **Returns**

A reference to the callback subscription.

## unobserve(*subscription\_id:* [SubscriptionId](#page-12-0))

Cancels the observer callback associated with the *subscripton\_id*.

## **Parameters**

subscription\_id – reference to a subscription provided by the *observe* method.

## <span id="page-19-0"></span>class y\_py.YTextEvent

Communicates updates that occurred during a transaction for an instance of *YText*. The *target* references the *YText* element that receives the update. The *delta* is a list of updates applied by the transaction.

## target: [YText](#page-18-0)

## delta: List[YTextDelta]

 $path() \rightarrow List[Union[int, str]]$ 

## **Returns**

Array of keys and indexes creating a path from root type down to current instance of shared type (accessible via *target* getter).

## <span id="page-19-3"></span>y\_py.YTextDelta

## <span id="page-19-1"></span>class y\_py.YTextChangeInsert

Bases: TypedDict

insert: str

<span id="page-19-2"></span>attributes: Optional[Any]

### <span id="page-20-2"></span>class y\_py.YTextChangeDelete

Bases: TypedDict

delete: int

## <span id="page-20-0"></span>class y\_py.YTextChangeRetain

Bases: TypedDict

retain: int

attributes: Optional[Any]

#### <span id="page-20-1"></span>class y\_py.YArray

#### prelim: bool

True if this element has not been integrated into a YDoc.

 $_l$ **len**<sub>()</sub>  $\rightarrow$  int

### **Returns**

Number of elements in the *YArray*

 $\text{__str__()} \rightarrow str$ 

**Returns** The string representation of YArray

## $\text{__repr__()} \rightarrow str$

#### **Returns**

The string representation of YArray wrapped in *YArray()*

to\_json()  $\rightarrow$  str

Converts an underlying contents of this *YArray* instance into their JSON representation.

insert(*txn:* [YTransaction,](#page-15-0) *index: int*, *item: Any*)

Inserts an item at the provided index in the *YArray*.

insert\_range(*txn:* [YTransaction,](#page-15-0) *index: int*, *items: Iterable*)

Inserts a given range of *items* into this *YArray* instance, starting at given *index*.

append(*txn:* [YTransaction,](#page-15-0) *item: Any*)

Adds a single item to the end of the *YArray*

extend(*txn:* [YTransaction,](#page-15-0) *items: Iterable*)

Appends a sequence of *items* at the end of this *YArray* instance.

#### delete(*txn:* [YTransaction,](#page-15-0) *index: int*)

Deletes a single item from the array

## **Parameters**

- **txn** The transaction where the array is being modified.
- index The index of the element to be deleted.

### delete\_range(*txn:* [YTransaction,](#page-15-0) *index: int*, *length: int*)

Deletes a range of items of given *length* from current *YArray* instance, starting from given *index*.

<span id="page-21-0"></span>move\_to(*txn:* [YTransaction,](#page-15-0) *source: int*, *target: int*)

Moves a single item found at *source* index into *target* index position.

#### **Parameters**

- **txn** The transaction where the array is being modified.
- source The index of the element to be moved.
- target The new position of the element.

move\_range\_to(*txn:* [YTransaction,](#page-15-0) *start: int*, *end: int*, *target: int*)

Moves all elements found within *start*..`end` indexes range (both side inclusive) into new position pointed by *target* index. All elements inserted concurrently by other peers inside of moved range will be moved as well after synchronization (although it make take more than one sync roundtrip to achieve convergence).

#### **Parameters**

- **txn** The transaction where the array is being modified.
- start The index of the first element of the range (inclusive).
- end The index of the last element of the range (inclusive).
- target The new position of the element.

Example: **``** import  $ypy$  as  $Y$  doc =  $Y.Doc()$ ; array = doc.get\_array('array')

## **with doc.begin\_transaction() as t:**

array.insert\_range(t, 0, [1,2,3,4]);

// move elements 2 and 3 after the 4 with doc.begin\_transaction() as t:

 $arraymove\_range_to(t, 1, 2, 4);$ 

```
```
```
 $\text{\_getitem}\text{\_}$  (*index: Union[int, slice]*)  $\rightarrow$  Any

#### **Returns**

The element stored under given *index* or a new list of elements from the slice range.

 $\_iter_() \rightarrow$  Iterator

#### **Returns**

An iterator that can be used to traverse over the values stored withing this instance of *YArray*.

Example:

```
from y_py import YDoc
# document on machine A
doc = YDoc()array = doc.get_array('name')for item in array:
   print(item)
```
## observe(*f: Callable[[*[YArrayEvent](#page-22-0)*]]*) → *[SubscriptionId](#page-12-0)*

Assigns a callback function to listen to YArray updates.

#### **Parameters**

f – Callback function that runs when the array object receives an update.

### **Returns**

An identifier associated with the callback subscription.

<span id="page-22-7"></span>observe\_deep(*f: Callable[[List[Event]]]*) → *[SubscriptionId](#page-12-0)*

Assigns a callback function to listen to the aggregated updates of the YArray and its child elements.

#### **Parameters**

f – Callback function that runs when the array object or components receive an update.

#### **Returns**

An identifier associated with the callback subscription.

#### unobserve(*subscription\_id:* [SubscriptionId](#page-12-0))

Cancels the observer callback associated with the *subscripton\_id*.

#### **Parameters**

subscription\_id – reference to a subscription provided by the *observe* method.

## <span id="page-22-5"></span>y\_py.YArrayObserver

#### <span id="page-22-0"></span>class y\_py.YArrayEvent

Communicates updates that occurred during a transaction for an instance of *YArray*. The *target* references the *YArray* element that receives the update. The *delta* is a list of updates applied by the transaction.

target: [YArray](#page-20-1)

## delta: List[ArrayDelta]

 $path() \rightarrow List[Union[int, str]]$ 

#### **Returns**

Array of keys and indexes creating a path from root type down to current instance of shared type (accessible via *target* getter).

## <span id="page-22-6"></span>y\_py.ArrayDelta

A modification to a YArray during a transaction.

#### <span id="page-22-1"></span>class y\_py.ArrayChangeInsert

Bases: TypedDict

Update message that elements were inserted in a YArray.

insert: List[Any]

## <span id="page-22-2"></span>class y\_py.ArrayChangeDelete

Update message that elements were deleted in a YArray.

delete: int

## <span id="page-22-3"></span>class y\_py.ArrayChangeRetain

Update message that elements were left unmodified in a YArray.

retain: int

### <span id="page-22-4"></span>class y\_py.YMap

## prelim: bool

True if this element has not been integrated into a YDoc.

### <span id="page-23-0"></span> $_l$ **len**<sub>()</sub>  $\rightarrow$  int

### **Returns**

The number of entries stored within this instance of *YMap*.

## $\text{I\_str\_}() \rightarrow \text{str}$

### **Returns**

The string representation of the *YMap*.

## $\_dict\_() \rightarrow dict$

#### **Returns**

Contents of the *YMap* inside a Python dictionary.

#### $\text{__repr__()} \rightarrow str$

### **Returns**

The string representation of the *YMap* wrapped in 'YMap()'

#### to\_json()  $\rightarrow$  str

Converts contents of this *YMap* instance into a JSON representation.

#### set(*txn:* [YTransaction,](#page-15-0) *key: str*, *value: Any*)

Sets a given *key*-*value* entry within this instance of *YMap*. If another entry was already stored under given *key*, it will be overridden with new *value*.

#### update(*txn:* [YTransaction,](#page-15-0) *items: Union[Iterable[Tuple[str, Any]], Dict[str, Any]]*)

Updates *YMap* with the contents of items.

#### **Parameters**

- $\tan A$  transaction to perform the insertion updates.
- items An iterable object that produces key value tuples to insert into the YMap

#### **pop**(*txn*: [YTransaction,](#page-15-0) *key: str, fallback: Optional*[*Any*] = *None*)  $\rightarrow$  Any

Removes an entry identified by a given *key* from this instance of *YMap*, if such exists. Throws a KeyError if the key does not exist and fallback value is not provided.

#### **Parameters**

- **txn** The current transaction from a YDoc.
- key Identifier of the requested item.
- fallback Returns this value if the key doesn't exist in the YMap

#### **Returns**

The item at the key.

 $get(key: str, fallback: Any) \rightarrow Any | None$ 

#### **Parameters**

- key The identifier for the requested data.
- fallback If the key doesn't exist in the map, this fallback value will be returned.

#### **Returns**

Requested data or the provided fallback value.

<span id="page-24-0"></span> $\text{__getitem__}(key: str) \rightarrow \text{Any}$ 

#### **Parameters**

key – The identifier for the requested data.

### **Returns**

Value of an entry stored under given *key* within this instance of *YMap*. Will throw a *KeyError* if the provided key is unassigned.

 $\_iter_() \rightarrow Iterator[str]$ 

#### **Returns**

An iterator that traverses all keys of the *YMap* in an unspecified order.

items() → *[YMapItemsView](#page-25-0)*

#### **Returns**

A view that can be used to iterate over all entries stored within this instance of *YMap*. Order of entry is not specified.

Example:

```
from y_py import YDoc
# document on machine A
doc = YDoc()map = doc.get_map('name')
with doc.begin_transaction() as txn:
   map.set(txn, 'key1', 'value1')
   map.set(txn, 'key2', true)
for (key, value) in map.items()):
   print(key, value)
```
## keys() → *[YMapKeysView](#page-25-1)*

#### **Returns**

A view of all key identifiers in the YMap. The order of keys is not stable.

### values() → *[YMapValuesView](#page-25-2)*

#### **Returns**

A view of all values in the YMap. The order of values is not stable.

## observe(*f: Callable[[*[YMapEvent](#page-25-3)*]]*) → *[SubscriptionId](#page-12-0)*

Assigns a callback function to listen to YMap updates.

### **Parameters**

f – Callback function that runs when the map object receives an update.

#### **Returns**

A reference to the callback subscription. Delete this observer in order to erase the associated callback function.

#### observe\_deep(*f: Callable[[List[Event]]]*) → *[SubscriptionId](#page-12-0)*

Assigns a callback function to listen to YMap and child element updates.

#### **Parameters**

f – Callback function that runs when the map object or any of its tracked elements receive an update.

#### <span id="page-25-4"></span>**Returns**

A reference to the callback subscription. Delete this observer in order to erase the associated callback function.

#### unobserve(*subscription\_id:* [SubscriptionId](#page-12-0))

Cancels the observer callback associated with the *subscripton\_id*.

#### **Parameters**

subscription\_id – reference to a subscription provided by the *observe* method.

## <span id="page-25-0"></span>class y\_py.YMapItemsView

Tracks key/values inside a YMap. Similar functionality to dict\_items for a Python dict

```
\_iter_() \rightarrow Iterator[Tuple[str, Any]]
```
Produces key value tuples of elements inside the view

#### $_$ \\_contains\_() \rightarrow bool

Checks membership of kv tuples in the view

### $_l$ **len**<sub>()</sub>  $\rightarrow$  int

Checks number of items in the view.

### <span id="page-25-1"></span>class y\_py.YMapKeysView

Tracks key identifiers inside of a YMap

```
\_iter_() \rightarrow Iterator[str]
```
Produces keys of the view

```
{\sf \_contains\_}() \to \text{bool}
```
Checks membership of keys in the view

```
_l __ len_() \rightarrow int
```
Checks number of keys in the view.

## <span id="page-25-2"></span>class y\_py.YMapValuesView

Tracks values inside of a YMap

```
\_iter_() \rightarrow Iterator[Any]
```
Produces values of the view

```
{\sf \_contains\_}() \to {\sf bool}
```
Checks membership of values in the view

 $_l$  \_\_ len\_()  $\rightarrow$  int

Checks number of values in the view.

### <span id="page-25-3"></span>class y\_py.YMapEvent

Communicates updates that occurred during a transaction for an instance of *YMap*. The *target* references the *YMap* element that receives the update. The *delta* is a list of updates applied by the transaction. The *keys* are a list of changed values for a specific key.

#### target: [YMap](#page-22-4)

The element modified during this event.

## keys: Dict[str, [YMapEventKeyChange](#page-26-0)]

A list of modifications to the YMap by key. Includes the type of modification along with the before and after state.

<span id="page-26-7"></span> $path() \rightarrow List[Union[int, str]]$ 

**Returns**

Path to this element from the root if this YMap is nested inside another data structure.

<span id="page-26-0"></span>class y\_py.YMapEventKeyChange

Bases: TypedDict

action: Literal[add, update, delete]

oldValue: Optional[Any]

newValue: Optional[Any]

## <span id="page-26-3"></span>y\_py.YXmlAttributes

Generates a sequence of key/value properties for an XML Element

<span id="page-26-4"></span>y\_py.Xml

## <span id="page-26-5"></span>y\_py.YXmlTreeWalker

Visits elements in an Xml tree

<span id="page-26-6"></span>y\_py.EntryChange

<span id="page-26-1"></span>class y\_py.YXmlElementEvent

target: [YXmlElement](#page-26-2)

keys: Dict[str, EntryChange]

delta: List[Dict]

 $path() \rightarrow List[Union[int, str]]$ 

Returns a current shared type instance, that current event changes refer to.

## <span id="page-26-2"></span>class y\_py.YXmlElement

XML element data type. It represents an XML node, which can contain key-value attributes (interpreted as strings) as well as other nested XML elements or rich text (represented by *YXmlText* type).

In terms of conflict resolution, *YXmlElement* uses following rules:

- Attribute updates use logical last-write-wins principle, meaning the past updates are automatically overridden and discarded by newer ones, while concurrent updates made by different peers are resolved into a single value using document id seniority to establish an order.
- Child node insertion uses sequencing rules from other Yrs collections elements are inserted using interleave-resistant algorithm, where order of concurrent inserts at the same index is established using peer's document id seniority.

```
name: str
```

```
first_child: Optional[Xml]
next_sibling: Optional[Xml]
prev_sibling: Optional[Xml]
parent: Optional[YXmlElement]
_llen<sub>()</sub> \rightarrow int
```
Returns a number of child XML nodes stored within this *YXMlElement* instance.

<span id="page-27-0"></span>insert\_xml\_element(*txn:* [YTransaction,](#page-15-0) *index: int*, *name: str*) → *[YXmlElement](#page-26-2)*

Inserts a new instance of *YXmlElement* as a child of this XML node and returns it.

 $\text{insert\_xml\_text}(txn: \text{YTransaction}, index: int) \rightarrow \text{YXmlText}$  $\text{insert\_xml\_text}(txn: \text{YTransaction}, index: int) \rightarrow \text{YXmlText}$  $\text{insert\_xml\_text}(txn: \text{YTransaction}, index: int) \rightarrow \text{YXmlText}$ 

Inserts a new instance of *YXmlText* as a child of this XML node and returns it.

delete(*txn:* [YTransaction,](#page-15-0) *index: int*, *length: int*)

Removes a range of children XML nodes from this *YXmlElement* instance, starting at given *index*.

push\_xml\_element(*txn:* [YTransaction,](#page-15-0) *name: str*) → *[YXmlElement](#page-26-2)*

Appends a new instance of *YXmlElement* as the last child of this XML node and returns it.

#### push\_xml\_text(*txn:* [YTransaction](#page-15-0)) → *[YXmlText](#page-28-0)*

Appends a new instance of *YXmlText* as the last child of this XML node and returns it.

 $\_str_() \rightarrow str$ 

#### **Returns**

A string representation of this XML node.

```
\text{__repr__()} \rightarrow str
```
#### **Returns**

A string representation wrapped in YXmlElement

#### set\_attribute(*txn:* [YTransaction,](#page-15-0) *name: str*, *value: str*)

Sets a *name* and *value* as new attribute for this XML node. If an attribute with the same *name* already existed on that node, its value with be overridden with a provided one.

#### $get_attribute(name: str) \rightarrow Optional[str]$

Returns a value of an attribute given its *name*. If no attribute with such name existed, *null* will be returned.

#### remove\_attribute(*txn:* [YTransaction,](#page-15-0) *name: str*)

Removes an attribute from this XML node, given its *name*.

#### $\text{attributes}() \rightarrow \text{YXmlAttributes}$

Returns an iterator that enables to traverse over all attributes of this XML node in unspecified order.

#### $tree\_walker() \rightarrow YXm$ TreeWalker

Returns an iterator that enables a deep traversal of this XML node - starting from first child over this XML node successors using depth-first strategy.

#### observe(*f: Callable[[*[YXmlElementEvent](#page-26-1)*]]*) → *[SubscriptionId](#page-12-0)*

Subscribes to all operations happening over this instance of *YXmlElement*. All changes are batched and eventually triggered during transaction commit phase.

## **Parameters**

 $f - A$  callback function that receives update events.

### **Returns**

A *SubscriptionId* that can be used to cancel the observer callback.

### observe\_deep(*f: Callable[[List[Event]]]*) → *[SubscriptionId](#page-12-0)*

Subscribes to all operations happening over this instance of *YXmlElement* and its children. All changes are batched and eventually triggered during transaction commit phase.

#### **Parameters**

 $f - A$  callback function that receives update events from the Xml element and its children.

#### **Returns**

A *SubscriptionId* that can be used to cancel the observer callback.

## <span id="page-28-1"></span>unobserve(*subscription\_id:* [SubscriptionId](#page-12-0))

Cancels the observer callback associated with the *subscripton\_id*.

#### **Parameters**

subscription\_id – reference to a subscription provided by the *observe* method.

### <span id="page-28-0"></span>class y\_py.YXmlText

next\_sibling: Optional[Xml]

prev\_sibling: Optional[Xml]

#### parent: Optional[[YXmlElement](#page-26-2)]

 $\mathsf{len}\_\mathsf{c}$ 

#### **Returns**

The length of an underlying string stored in this *YXmlText* instance, understood as a number of UTF-8 encoded bytes.

insert(*txn:* [YTransaction,](#page-15-0) *index: int*, *chunk: str*)

Inserts a given *chunk* of text into this *YXmlText* instance, starting at a given *index*.

#### push(*txn:* [YTransaction,](#page-15-0) *chunk: str*)

Appends a given *chunk* of text at the end of *YXmlText* instance.

#### delete(*txn:* [YTransaction,](#page-15-0) *index: int*, *length: int*)

Deletes a specified range of of characters, starting at a given *index*. Both *index* and *length* are counted in terms of a number of UTF-8 character bytes.

## ${\bf _{\_}}str{\bf _{\_}}() \rightarrow str$

#### **Returns**

The underlying string stored in this *YXmlText* instance.

 $\text{__repr__()} \rightarrow str$ 

## **Returns**

The string representation wrapped in 'YXmlText()'

#### set\_attribute(*txn:* [YTransaction,](#page-15-0) *name: str*, *value: str*)

Sets a *name* and *value* as new attribute for this XML node. If an attribute with the same *name* already existed on that node, its value with be overridden with a provided one.

### get\_attribute(*name: str*) → Optional[str]

#### **Returns**

A value of an attribute given its *name*. If no attribute with such name existed,

*None* will be returned.

#### remove\_attribute(*txn:* [YTransaction,](#page-15-0) *name: str*)

Removes an attribute from this XML node, given its *name*.

## $\text{attributes}() \rightarrow \text{YXmlAttributes}$

#### **Returns**

An iterator that enables to traverse over all attributes of this XML node in

<span id="page-29-1"></span>unspecified order.

#### observe(*f: Callable[[*[YXmlTextEvent](#page-29-0)*]]*) → *[SubscriptionId](#page-12-0)*

Subscribes to all operations happening over this instance of *YXmlText*. All changes are batched and eventually triggered during transaction commit phase.

#### **Parameters**

- **f** A callback function that receives update events.
- deep Determines whether observer is triggered by changes to elements in the YXmlText.

#### **Returns**

A *SubscriptionId* that can be used to cancel the observer callback.

#### observe\_deep(*f: Callable[[List[Event]]]*) → *[SubscriptionId](#page-12-0)*

Subscribes to all operations happening over this instance of *YXmlText* and its children. All changes are batched and eventually triggered during transaction commit phase.

#### **Parameters**

- f A callback function that receives update events of this element and its descendants.
- deep Determines whether observer is triggered by changes to elements in the YXmlText.

### **Returns**

A *SubscriptionId* that can be used to cancel the observer callback.

#### unobserve(*subscription\_id:* [SubscriptionId](#page-12-0))

Cancels the observer callback associated with the *subscripton\_id*.

#### **Parameters**

subscription\_id – reference to a subscription provided by the *observe* method.

### <span id="page-29-0"></span>class y\_py.YXmlTextEvent

target: [YXmlText](#page-28-0)

keys: List[EntryChange]

## delta: List[YTextDelta]

### $path() \rightarrow List[Union[int, str]]$

Returns a current shared type instance, that current event changes refer to.

## **FOUR**

## **INDICES AND TABLES**

- <span id="page-30-0"></span>• genindex
- modindex
- search

## **PYTHON MODULE INDEX**

<span id="page-32-0"></span>y y\_py, [7](#page-10-1)

## **INDEX**

## <span id="page-34-0"></span>Symbols

- \_\_contains\_\_() (*y\_py.YMapItemsView method*), [22](#page-25-4) \_\_contains\_\_() (*y\_py.YMapKeysView method*), [22](#page-25-4)
- \_\_contains\_\_() (*y\_py.YMapValuesView method*), [22](#page-25-4)
- \_\_dict\_\_() (*y\_py.YMap method*), [20](#page-23-0)
- \_\_enter\_\_() (*y\_py.YTransaction method*), [15](#page-18-1)
- \_\_exit\_\_() (*y\_py.YTransaction method*), [15](#page-18-1)
- \_\_getitem\_\_() (*y\_py.YArray method*), [18](#page-21-0)
- \_\_getitem\_\_() (*y\_py.YMap method*), [20](#page-23-0) \_\_iter\_\_() (*y\_py.YArray method*), [18](#page-21-0)
- \_\_iter\_\_() (*y\_py.YMap method*), [21](#page-24-0)
- \_\_iter\_\_() (*y\_py.YMapItemsView method*), [22](#page-25-4)
- \_\_iter\_\_() (*y\_py.YMapKeysView method*), [22](#page-25-4)
- \_\_iter\_\_() (*y\_py.YMapValuesView method*), [22](#page-25-4)
- \_\_len\_\_() (*y\_py.YArray method*), [17](#page-20-2)
- \_\_len\_\_() (*y\_py.YMap method*), [19](#page-22-7)
- \_\_len\_\_() (*y\_py.YMapItemsView method*), [22](#page-25-4)
- \_\_len\_\_() (*y\_py.YMapKeysView method*), [22](#page-25-4)
- \_\_len\_\_() (*y\_py.YMapValuesView method*), [22](#page-25-4)
- \_\_len\_\_() (*y\_py.YText method*), [15](#page-18-1) \_\_len\_\_() (*y\_py.YXmlElement method*), [23](#page-26-7)
- \_\_len\_\_() (*y\_py.YXmlText method*), [25](#page-28-1)
- \_\_repr\_\_() (*y\_py.YArray method*), [17](#page-20-2)
- \_\_repr\_\_() (*y\_py.YMap method*), [20](#page-23-0)
- \_\_repr\_\_() (*y\_py.YText method*), [15](#page-18-1)
- \_\_repr\_\_() (*y\_py.YXmlElement method*), [24](#page-27-0)
- \_\_repr\_\_() (*y\_py.YXmlText method*), [25](#page-28-1)
- \_\_str\_\_() (*y\_py.YArray method*), [17](#page-20-2)
- \_\_str\_\_() (*y\_py.YMap method*), [20](#page-23-0)
- \_\_str\_\_() (*y\_py.YText method*), [15](#page-18-1)
- \_\_str\_\_() (*y\_py.YXmlElement method*), [24](#page-27-0)
- \_\_str\_\_() (*y\_py.YXmlText method*), [25](#page-28-1)

## A

action (*y\_py.YMapEventKeyChange attribute*), [23](#page-26-7) after\_state (*y\_py.AfterTransactionEvent attribute*), [11](#page-14-5) AfterTransactionEvent (*class in y\_py*), [11](#page-14-5) append() (*y\_py.YArray method*), [17](#page-20-2) apply\_update() (*in module y\_py*), [12](#page-15-3) apply\_v1() (*y\_py.YTransaction method*), [14](#page-17-0) ArrayChangeDelete (*class in y\_py*), [19](#page-22-7) ArrayChangeInsert (*class in y\_py*), [19](#page-22-7)

ArrayChangeRetain (*class in y\_py*), [19](#page-22-7) ArrayDelta (*in module y\_py*), [19](#page-22-7) attributes (*y\_py.YTextChangeInsert attribute*), [16](#page-19-4) attributes (*y\_py.YTextChangeRetain attribute*), [17](#page-20-2) attributes() (*y\_py.YXmlElement method*), [24](#page-27-0) attributes() (*y\_py.YXmlText method*), [25](#page-28-1)

## B

before\_state (*y\_py.AfterTransactionEvent attribute*), [11](#page-14-5) before\_state (*y\_py.YTransaction attribute*), [13](#page-16-0) begin\_transaction() (*y\_py.YDoc method*), [10](#page-13-0)

## C

client\_id (*y\_py.YDoc attribute*), [10](#page-13-0) commit() (*y\_py.YTransaction method*), [13](#page-16-0)

## D

delete (*y\_py.ArrayChangeDelete attribute*), [19](#page-22-7) delete (*y\_py.YTextChangeDelete attribute*), [17](#page-20-2) delete() (*y\_py.YArray method*), [17](#page-20-2) delete() (*y\_py.YText method*), [16](#page-19-4) delete() (*y\_py.YXmlElement method*), [24](#page-27-0) delete() (*y\_py.YXmlText method*), [25](#page-28-1) delete\_range() (*y\_py.YArray method*), [17](#page-20-2) delete\_range() (*y\_py.YText method*), [16](#page-19-4) delete\_set (*y\_py.AfterTransactionEvent attribute*), [11](#page-14-5) delta (*y\_py.YArrayEvent attribute*), [19](#page-22-7) delta (*y\_py.YTextEvent attribute*), [16](#page-19-4) delta (*y\_py.YXmlElementEvent attribute*), [23](#page-26-7) delta (*y\_py.YXmlTextEvent attribute*), [26](#page-29-1) diff\_v1() (*y\_py.YTransaction method*), [14](#page-17-0)

## E

encode\_state\_as\_update() (*in module y\_py*), [12](#page-15-3) encode\_state\_vector() (*in module y\_py*), [11](#page-14-5) EncodedDeleteSet (*in module y\_py*), [11](#page-14-5) EncodedStateVector (*in module y\_py*), [11](#page-14-5) EntryChange (*in module y\_py*), [23](#page-26-7) Event (*in module y\_py*), [9](#page-12-3) extend() (*y\_py.YArray method*), [17](#page-20-2) extend() (*y\_py.YText method*), [15](#page-18-1)

## F

first\_child (*y\_py.YXmlElement attribute*), [23](#page-26-7) format() (*y\_py.YText method*), [15](#page-18-1)

## G

get() (*y\_py.YMap method*), [20](#page-23-0) get\_array() (*y\_py.YDoc method*), [10](#page-13-0) get\_array() (*y\_py.YTransaction method*), [13](#page-16-0) get\_attribute() (*y\_py.YXmlElement method*), [24](#page-27-0) get\_attribute() (*y\_py.YXmlText method*), [25](#page-28-1) get\_map() (*y\_py.YDoc method*), [10](#page-13-0) get\_map() (*y\_py.YTransaction method*), [13](#page-16-0) get\_text() (*y\_py.YDoc method*), [11](#page-14-5) get\_text() (*y\_py.YTransaction method*), [13](#page-16-0) get\_update() (*y\_py.AfterTransactionEvent method*), [11](#page-14-5) get\_xml\_element() (*y\_py.YDoc method*), [10](#page-13-0) get\_xml\_text() (*y\_py.YDoc method*), [10](#page-13-0)

## I

insert (*y\_py.ArrayChangeInsert attribute*), [19](#page-22-7) insert (*y\_py.YTextChangeInsert attribute*), [16](#page-19-4) insert() (*y\_py.YArray method*), [17](#page-20-2) insert() (*y\_py.YText method*), [15](#page-18-1) insert() (*y\_py.YXmlText method*), [25](#page-28-1) insert\_embed() (*y\_py.YText method*), [15](#page-18-1) insert\_range() (*y\_py.YArray method*), [17](#page-20-2) insert\_xml\_element() (*y\_py.YXmlElement method*), [23](#page-26-7) insert\_xml\_text() (*y\_py.YXmlElement method*), [24](#page-27-0)

items() (*y\_py.YMap method*), [21](#page-24-0)

## K

keys (*y\_py.YMapEvent attribute*), [22](#page-25-4) keys (*y\_py.YXmlElementEvent attribute*), [23](#page-26-7) keys (*y\_py.YXmlTextEvent attribute*), [26](#page-29-1) keys() (*y\_py.YMap method*), [21](#page-24-0)

## M

module  $y$ \_py,  $7$ move\_range\_to() (*y\_py.YArray method*), [18](#page-21-0) move\_to() (*y\_py.YArray method*), [17](#page-20-2)

## N

name (*y\_py.YXmlElement attribute*), [23](#page-26-7) newValue (*y\_py.YMapEventKeyChange attribute*), [23](#page-26-7) next\_sibling (*y\_py.YXmlElement attribute*), [23](#page-26-7) next\_sibling (*y\_py.YXmlText attribute*), [25](#page-28-1)

## O

observe() (*y\_py.YArray method*), [18](#page-21-0) observe() (*y\_py.YMap method*), [21](#page-24-0) observe() (*y\_py.YText method*), [16](#page-19-4)

observe() (*y\_py.YXmlElement method*), [24](#page-27-0) observe() (*y\_py.YXmlText method*), [26](#page-29-1) observe\_after\_transaction() (*y\_py.YDoc method*), [11](#page-14-5) observe\_deep() (*y\_py.YArray method*), [19](#page-22-7) observe\_deep() (*y\_py.YMap method*), [21](#page-24-0) observe\_deep() (*y\_py.YText method*), [16](#page-19-4) observe\_deep() (*y\_py.YXmlElement method*), [24](#page-27-0) observe\_deep() (*y\_py.YXmlText method*), [26](#page-29-1) oldValue (*y\_py.YMapEventKeyChange attribute*), [23](#page-26-7)

## P

parent (*y\_py.YXmlElement attribute*), [23](#page-26-7) parent (*y\_py.YXmlText attribute*), [25](#page-28-1) path() (*y\_py.YArrayEvent method*), [19](#page-22-7) path() (*y\_py.YMapEvent method*), [22](#page-25-4) path() (*y\_py.YTextEvent method*), [16](#page-19-4) path() (*y\_py.YXmlElementEvent method*), [23](#page-26-7) path() (*y\_py.YXmlTextEvent method*), [26](#page-29-1) pop() (*y\_py.YMap method*), [20](#page-23-0) prelim (*y\_py.YArray attribute*), [17](#page-20-2) prelim (*y\_py.YMap attribute*), [19](#page-22-7) prelim (*y\_py.YText attribute*), [15](#page-18-1) prev\_sibling (*y\_py.YXmlElement attribute*), [23](#page-26-7) prev\_sibling (*y\_py.YXmlText attribute*), [25](#page-28-1) push() (*y\_py.YXmlText method*), [25](#page-28-1) push\_xml\_element() (*y\_py.YXmlElement method*), [24](#page-27-0) push\_xml\_text() (*y\_py.YXmlElement method*), [24](#page-27-0)

## R

remove\_attribute() (*y\_py.YXmlElement method*), [24](#page-27-0) remove\_attribute() (*y\_py.YXmlText method*), [25](#page-28-1) retain (*y\_py.ArrayChangeRetain attribute*), [19](#page-22-7) retain (*y\_py.YTextChangeRetain attribute*), [17](#page-20-2)

## S

set() (*y\_py.YMap method*), [20](#page-23-0) set\_attribute() (*y\_py.YXmlElement method*), [24](#page-27-0) set\_attribute() (*y\_py.YXmlText method*), [25](#page-28-1) state\_vector\_v1() (*y\_py.YTransaction method*), [13](#page-16-0) SubscriptionId (*class in y\_py*), [9](#page-12-3)

## T

target (*y\_py.YArrayEvent attribute*), [19](#page-22-7) target (*y\_py.YMapEvent attribute*), [22](#page-25-4) target (*y\_py.YTextEvent attribute*), [16](#page-19-4) target (*y\_py.YXmlElementEvent attribute*), [23](#page-26-7) target (*y\_py.YXmlTextEvent attribute*), [26](#page-29-1) to\_json() (*y\_py.YArray method*), [17](#page-20-2) to\_json() (*y\_py.YMap method*), [20](#page-23-0) to\_json() (*y\_py.YText method*), [15](#page-18-1) transact() (*y\_py.YDoc method*), [10](#page-13-0) tree\_walker() (*y\_py.YXmlElement method*), [24](#page-27-0)

## $\bigcup$

unobserve() (*y\_py.YArray method*), [19](#page-22-7) unobserve() (*y\_py.YMap method*), [22](#page-25-4) unobserve() (*y\_py.YText method*), [16](#page-19-4) unobserve() (*y\_py.YXmlElement method*), [25](#page-28-1) unobserve() (*y\_py.YXmlText method*), [26](#page-29-1) update() (*y\_py.YMap method*), [20](#page-23-0)

## V

values() (*y\_py.YMap method*), [21](#page-24-0)

## X

Xml (*in module y\_py*), [23](#page-26-7)

## Y

y\_py module, [7](#page-10-3) YArray (*class in y\_py*), [17](#page-20-2) YArrayEvent (*class in y\_py*), [19](#page-22-7) YArrayObserver (*in module y\_py*), [19](#page-22-7) YDoc (*class in y\_py*), [9](#page-12-3) YDocUpdate (*in module y\_py*), [11](#page-14-5) YMap (*class in y\_py*), [19](#page-22-7) YMapEvent (*class in y\_py*), [22](#page-25-4) YMapEventKeyChange (*class in y\_py*), [23](#page-26-7) YMapItemsView (*class in y\_py*), [22](#page-25-4) YMapKeysView (*class in y\_py*), [22](#page-25-4) YMapValuesView (*class in y\_py*), [22](#page-25-4) YText (*class in y\_py*), [15](#page-18-1) YTextChangeDelete (*class in y\_py*), [16](#page-19-4) YTextChangeInsert (*class in y\_py*), [16](#page-19-4) YTextChangeRetain (*class in y\_py*), [17](#page-20-2) YTextDelta (*in module y\_py*), [16](#page-19-4) YTextEvent (*class in y\_py*), [16](#page-19-4) YTransaction (*class in y\_py*), [12](#page-15-3) YXmlAttributes (*in module y\_py*), [23](#page-26-7) YXmlElement (*class in y\_py*), [23](#page-26-7) YXmlElementEvent (*class in y\_py*), [23](#page-26-7) YXmlText (*class in y\_py*), [25](#page-28-1) YXmlTextEvent (*class in y\_py*), [26](#page-29-1) YXmlTreeWalker (*in module y\_py*), [23](#page-26-7)